## Slopes of Perpendicular Lines Lesson Plan for TI-Nspire™

Subject: Algebra Lesson Time: 40 minutes Topic: Slopes, Functions, Perpendicular Lines File: Algebra\_SlopesofPerpendicularLines\_Ilaria

1) This lesson has students create  $1.1$  $1.2$  $1.3$ RAD AUTO REAL perpendicular lines in order to explore the relationship between their slopes. Slopes of Perpendicular Lines Additionally, students will create a scatter plot of the slopes and discuss a This lesson has students create perpendicular function that will match the plotted lines in order to explore the relationship points. between their stopes. Additionally, students will create a scatter plot of the slopes and discuss a function that will match the plotted points. Lesson by: Daniel R. Ilaria ⋒ 2) Open file: \*Algebra\_Slo…ria ▼  $4$ | 1.1  $1.2$  |  $1.3$  | Algebra\_SlopesofPerpendicularLines\_Il 6.67 aria. Move to page 1.2 by hitting  $\langle \overline{\cdots} \rangle$  and  $\Box$ . I  $-i0$ 1  $f_1(x) =$  $\alpha$ 

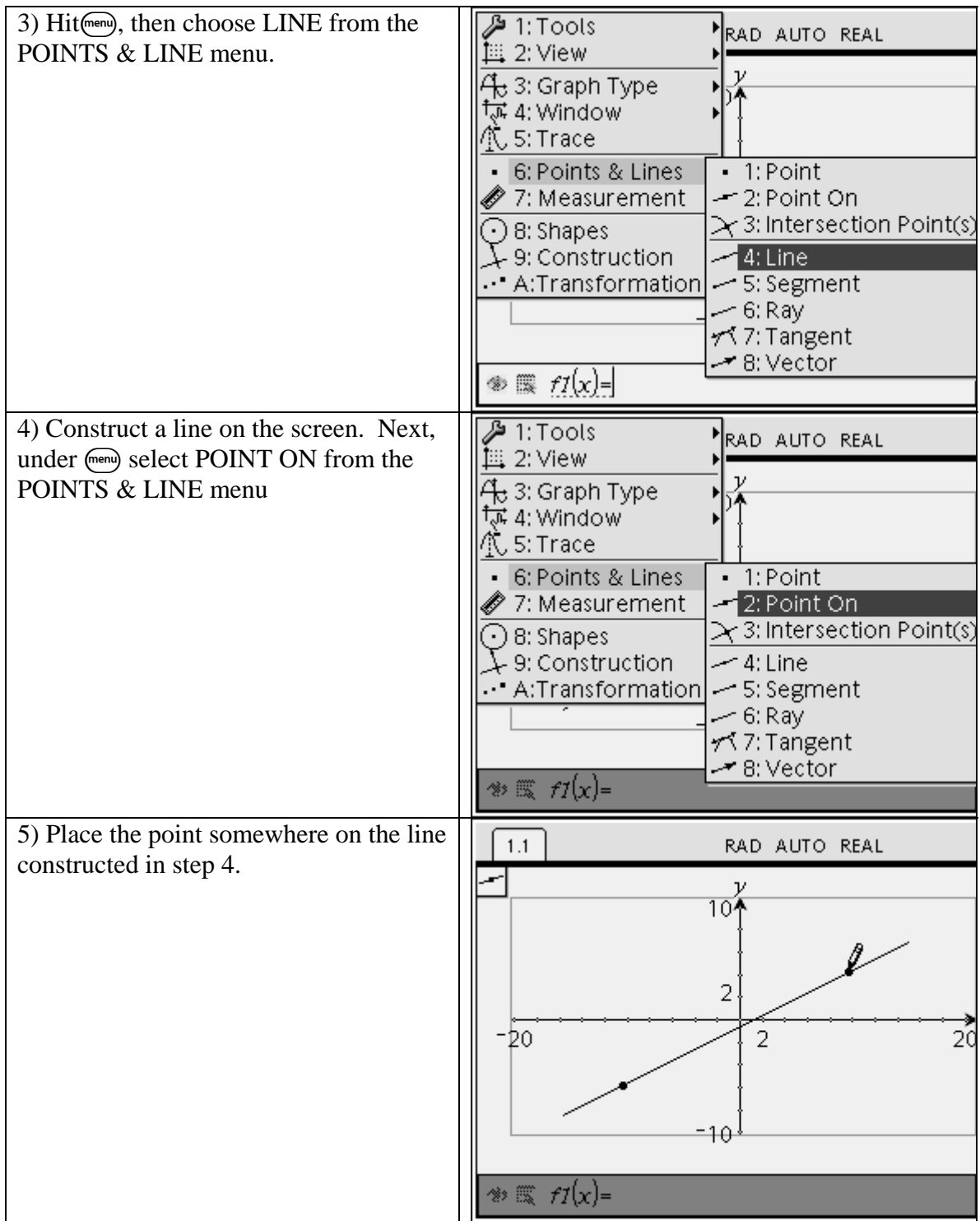

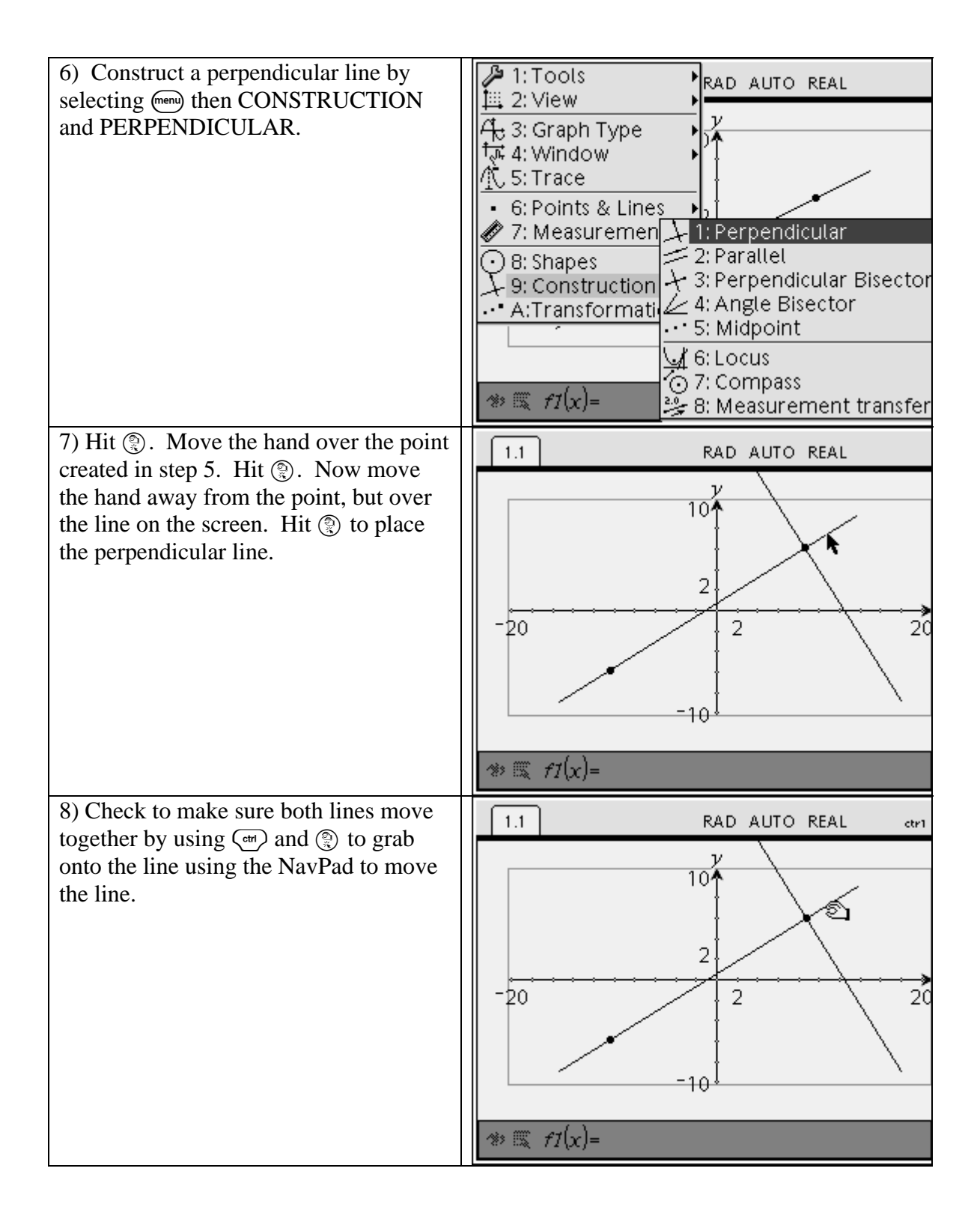

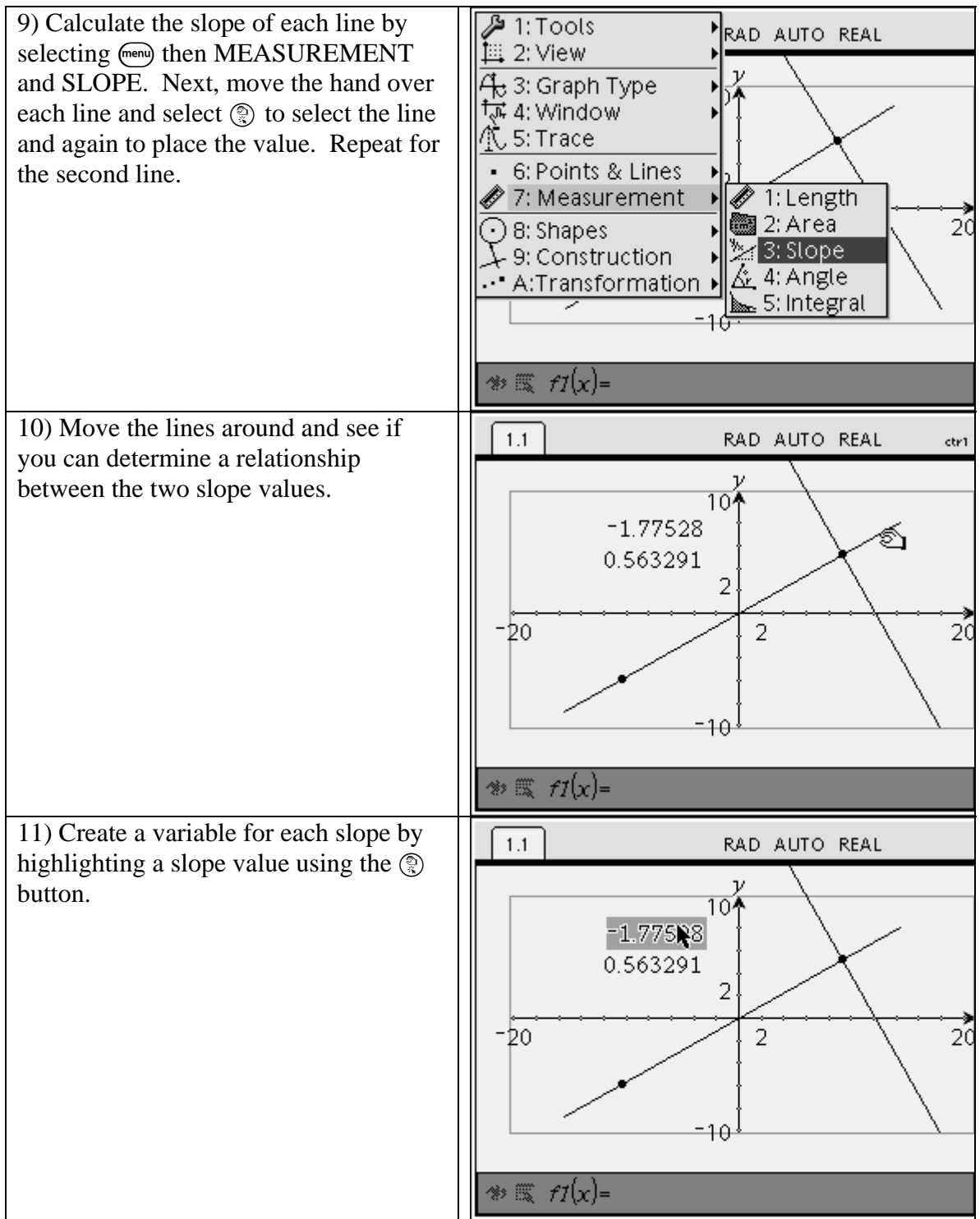

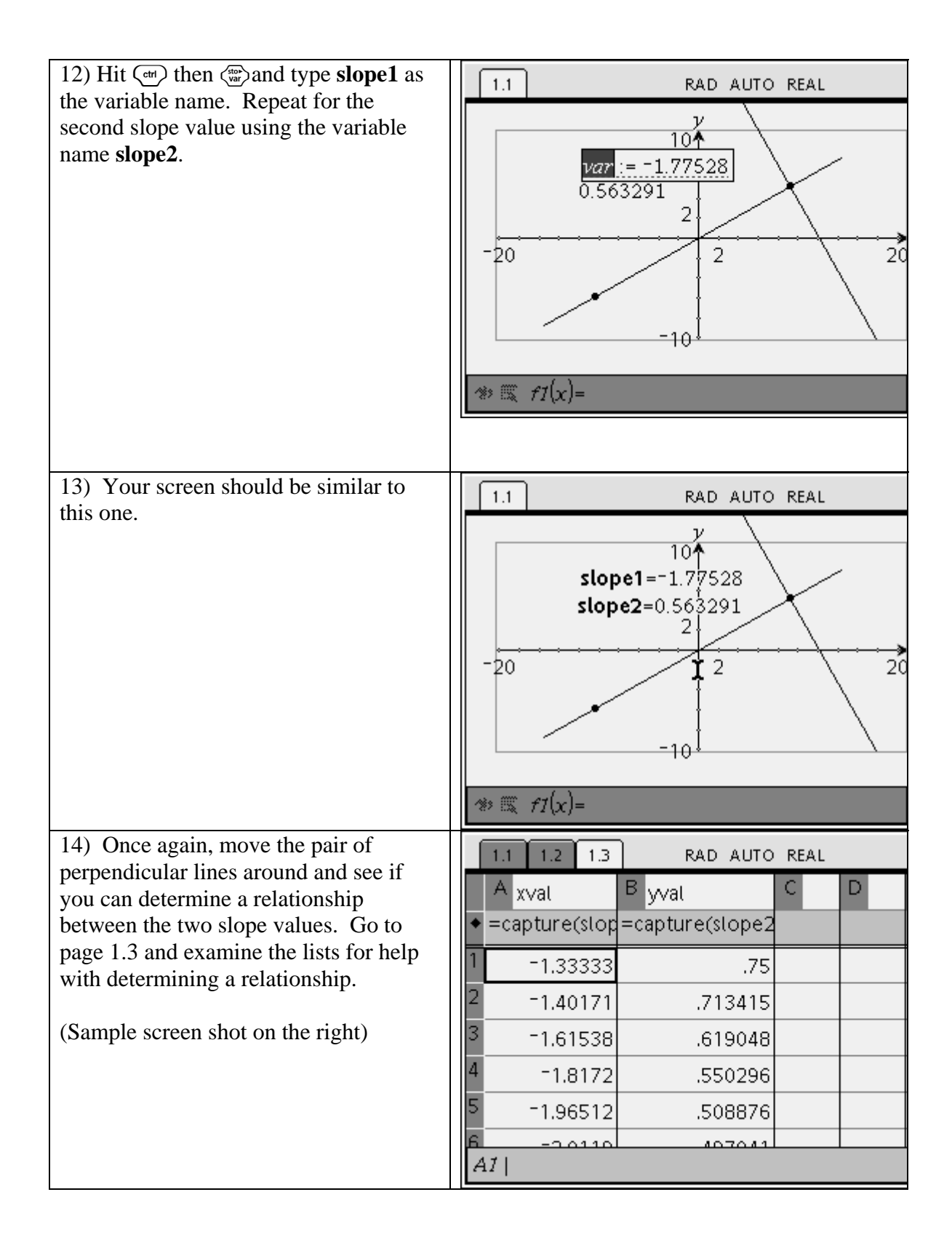

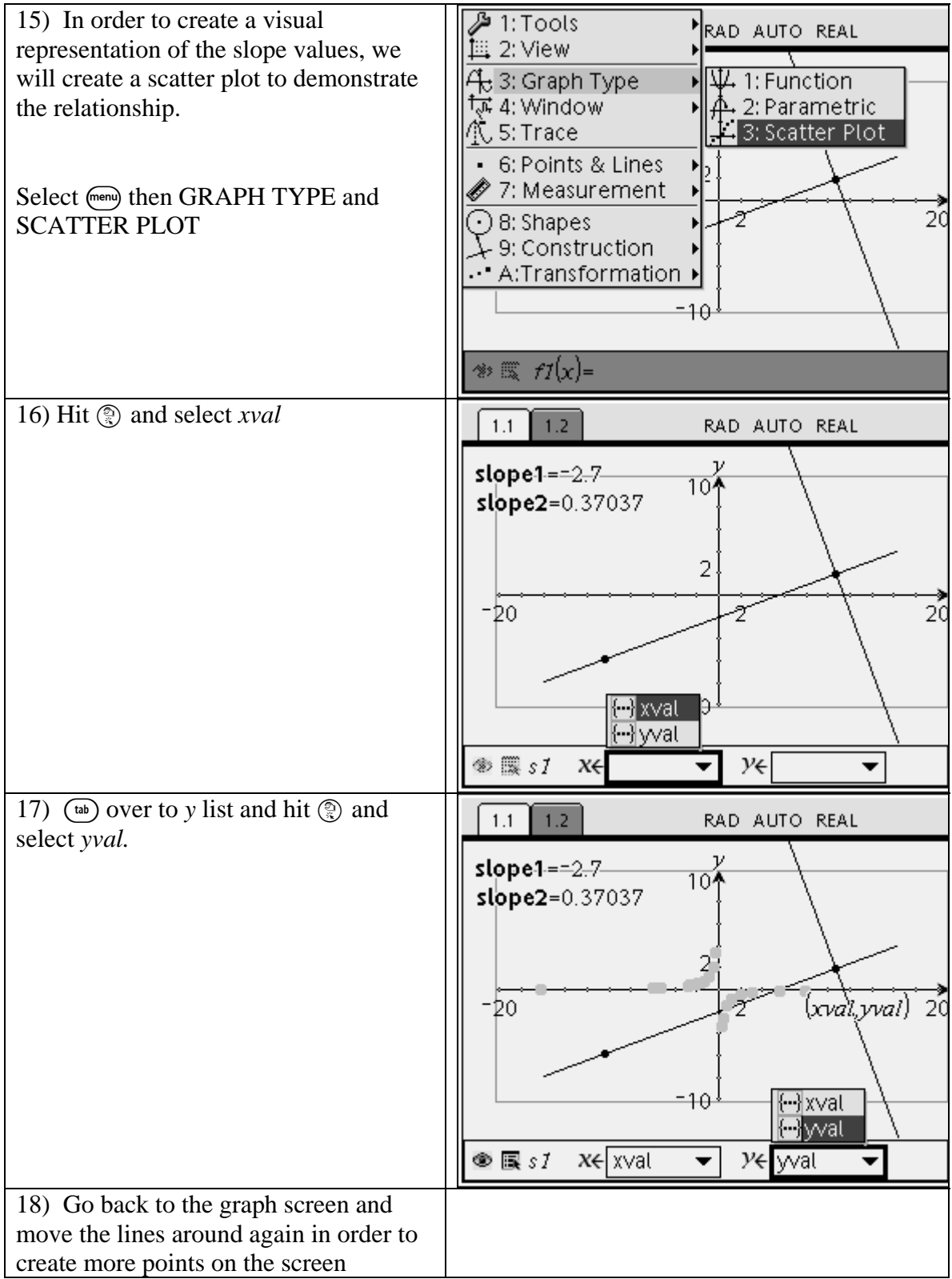

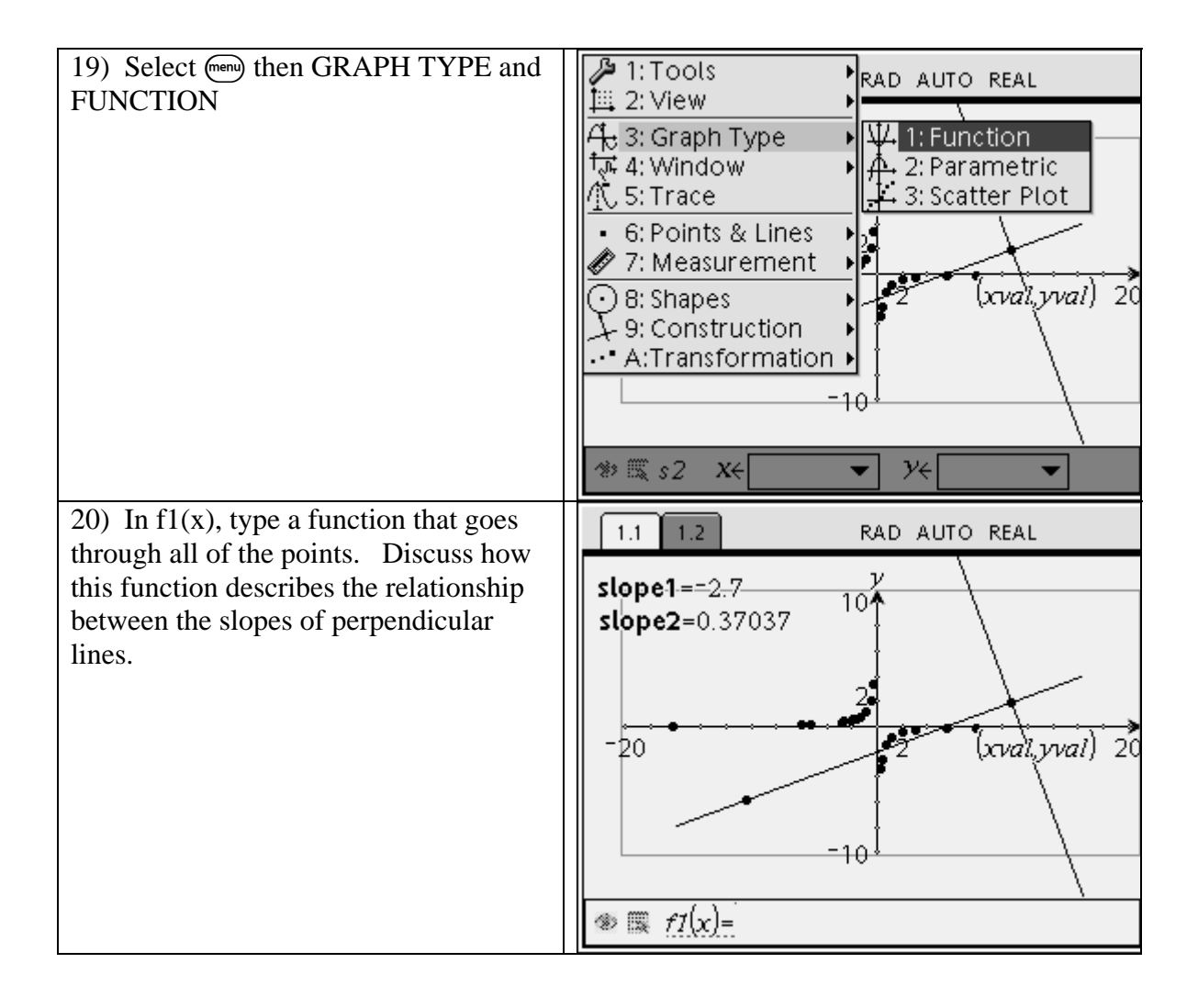